## **WYKAZ ZNAKÓW PISARSKICH DOPUSZCZALNYCH W SYSTEMIE TELEINFORMATYCZNYM**

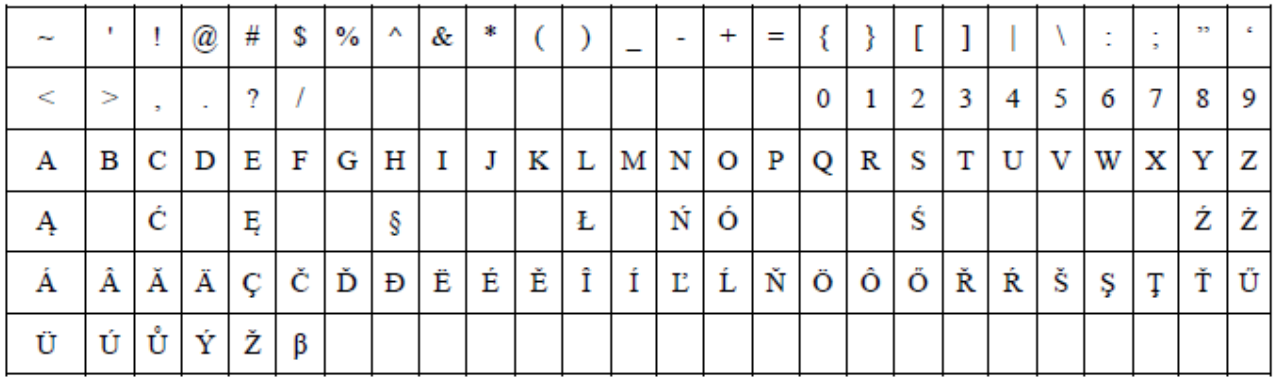

W przypadku wystąpienia znaku pisarskiego niewystępującego w powyższej tabeli w danych podlegających wpisowi do systemu teleinformatycznego stosuje się następujące zasady:

- 1. Pomija się wszystkie znaki diakrytyczne występujące w danej literze, z wyjątkiem liter ze znakami diakrytycznymi wymienionych w powyższej tabeli.
- 2. W przypadku dyftongów wpisujemy pierwszą literę tworzącą dyftong (np.  $AE = A$ ).
- 3. W przypadku wystąpienia innego znaku, nienależącego do grupy znaków, o których mowa w pkt 1 i 2, w miejsce tego znaku wpisuje się znak \*.
- 4. Apostrof w nazwiskach osób fizycznych i nazwach podmiotów innych niż osoby fizyczne piszemy zgodnie z pisownią oryginału, z zastosowaniem znaku dostępnego w powyższej tabeli.
- 5. W przypadku wystąpienia cudzysłowów:
	- cudzysłów otwierający (") zamienia się na cudzysłów zamykający ("),
	- cudzysłów (<<) oraz (>>) zastępuje się cudzysłowem zamykającym (").
- 6. W przypadku wystąpienia znaku pisarskiego przesuniętego w stosunku do linii tekstu (indeks górny lub dolny) sprowadza się ten znak do linii tekstu i umieszcza — w przypadku indeksu górnego w nawiasie kwadratowym, a w przypadku indeksu dolnego — w nawiasie okrągłym {np. m<sup>2</sup> = m[2],  $x_3 = x(3)$ . W przypadku równoczesnego wystąpienia obu indeksów indeks górny poprzedza indeks dolny.